## **LEFT**

Applies to: **CELONIS 4.0 CELONIS 4.2 CELONIS 4.3 CELONIS 4.4 CELONIS 4.5 CELONIS 4.6**

## **Description**

LEFT returns the first  $n$  characters of a string. If the string is smaller than  $n$  characters, the whole string is returned.

Supported input column types: [STRING](https://help.celonis.de/display/PQL46/STRING)

Output column type: [STRING](https://help.celonis.de/display/PQL46/STRING)

NULL-values: If the value is NULL, the result is NULL

## **Syntax**

LEFT ( table.column, n )

## Examples

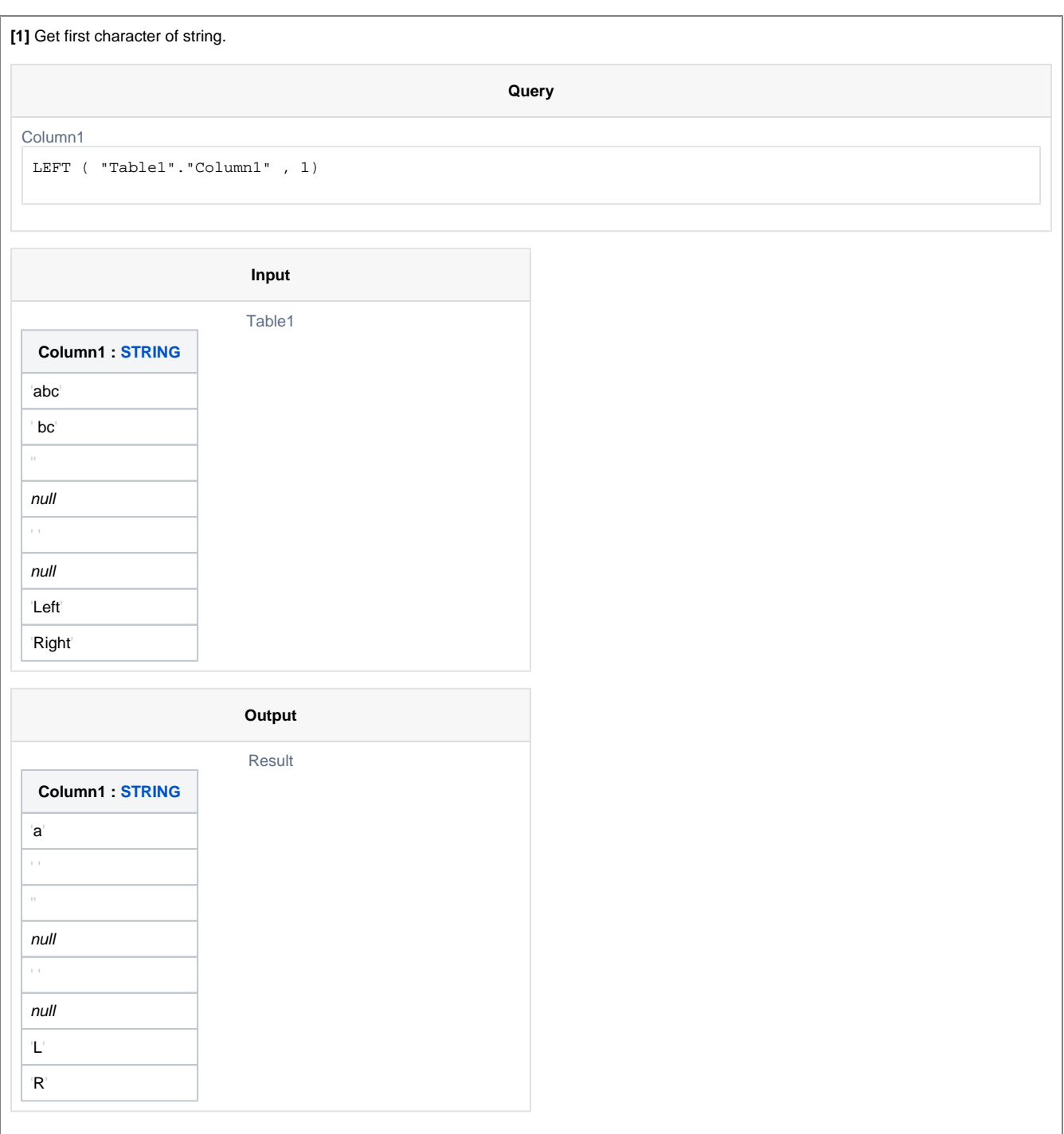